### Jersey Test Framework: TDD for Web Services

Brian Westrich McWest Corp. bw@mcwest.com

JavaOne 10/4/2011

Slides: http://code.mcwest.com/jersey-example/downloads/jtf.pdf

> Code: http://code.mcwest.com/jersey-example

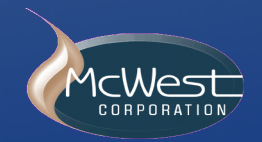

 $10/3/11$  10/3/11

### **Outline**

Tool survey Jersey Test Framework (JTF) primer Test Driven Design/Development (TDD) with JTF Intermediate Jersey via JTF Q&A / Discussion

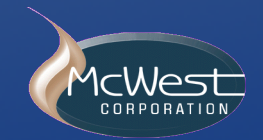

Web services: What do you use? Remote calls: RMI, EJB 2, EJB 3, Web Services, other

### Web Services type: SOAP, REST

REST implementation: Restlet, Jersey, Other

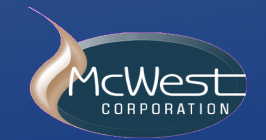

Web Services: What tools do you use?

Transfer format: XML, JSON

Serialization: JAXB, XStream, JibX, Burlap, text, other

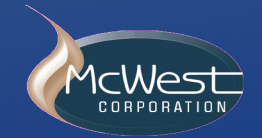

### What is Jersey?

- . Reference implementation for JAX-RS (RESTful Web Services for Java)
- ! Straightforward API
- Production ready

. Major version numbers mirror JAX-RS versions

- ! Version 1.0 released October 13, 2008
- ! Current version: 1.9.1 (Sept 16, 2011)
- . 2.0 will be released with JEE7

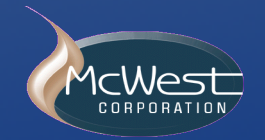

# What is Jersey Test Framework (JTF)?

Framework for testing Jersey Web Services

Runs as "JUnit" test

Automatically starts/stops "test" app server, deploys your services

Available since Jersey version 1.4

User guide: http://jersey.java.net/nonav/documentation/latest/test-framework.html

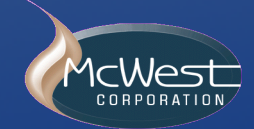

### Types of Web Service testing

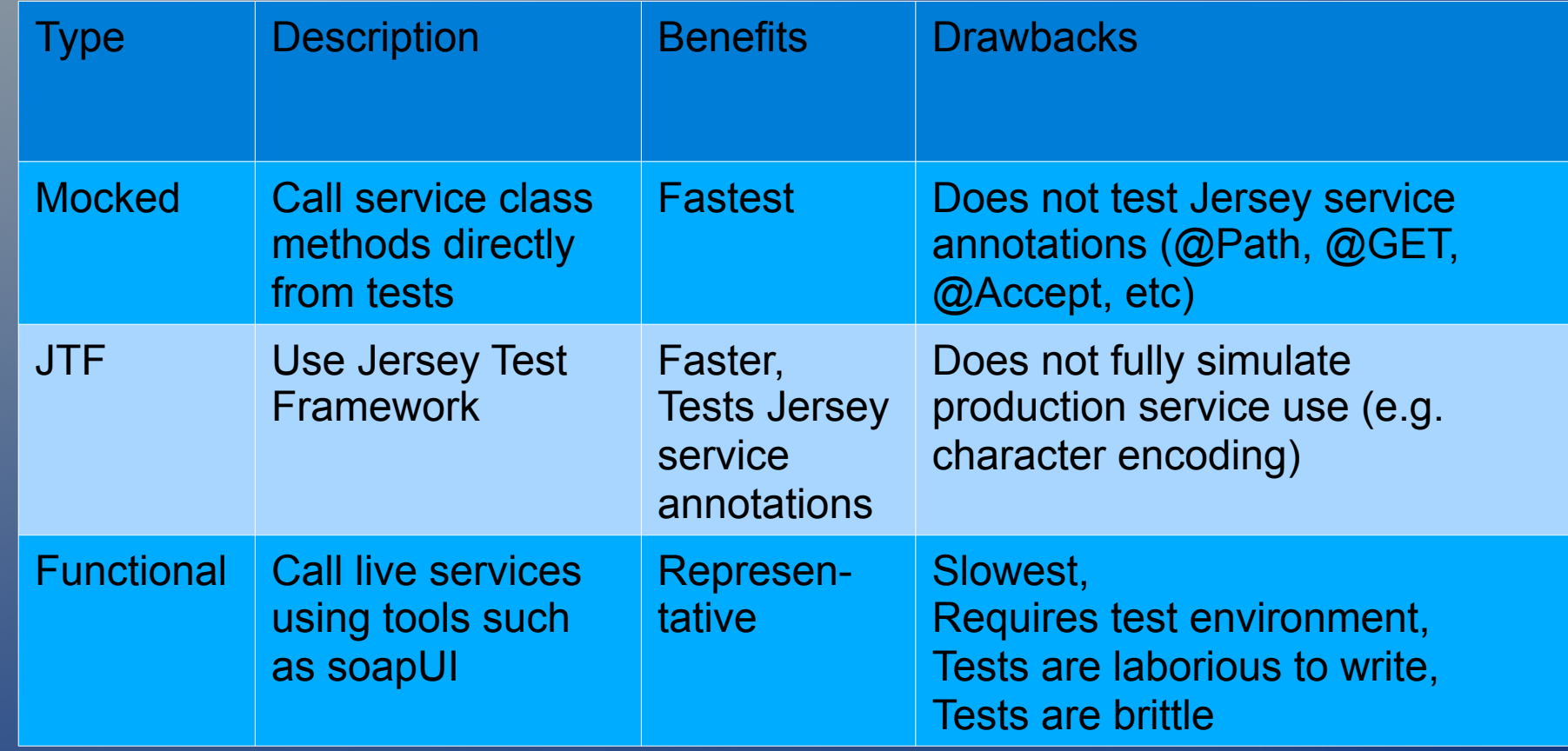

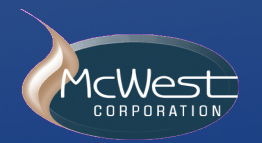

### Supported "test" app servers

- . JTF in-memory: FAST, no full web services stack (e.g. character encoding)
- Standalone app servers: slower, more representative
	- **Grizzly**
	- JTF HTTP
	- Glassfish
	- External (app server of your choice)

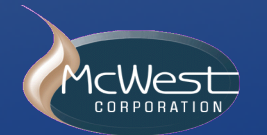

### Getting started with JTF

#### Maven:

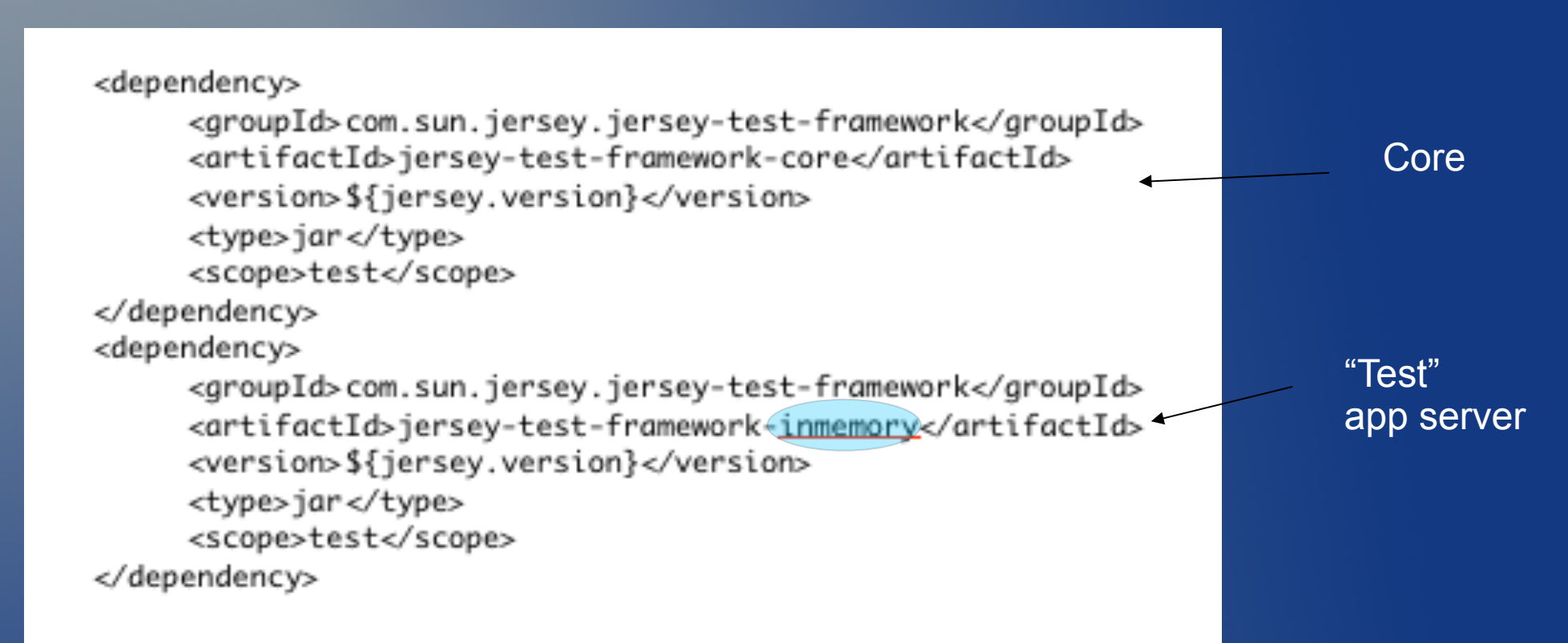

### Non-Maven: See Jersey user guide section 7

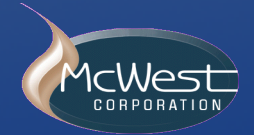

### Sample web service

# Time Service

#### Purpose: return current time

Data format: milliseconds since 1/1/1970

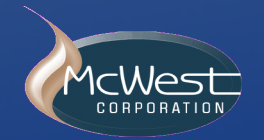

### TDD mantra

Red: write a failing test

#### Green: make it pass

#### Clean: refactor

For more on TDD, including cheatsheet and dojo, see http://code.mcwest.com/java-tdd/wiki/Home

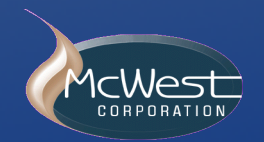

### RED

```
@Testpublic void test() \{Calendar yesterday = GregorianCalendar.getInstance();yesterday.add(Calendar.DATE, -1);
    long currentTime = callTimeService();
    assertTrue("current time should be after yesterday",
            new Date(currentTime).after(yesterday.getTime()));
ŀ
private long callTimeService() {
    return 0;
ŀ
```
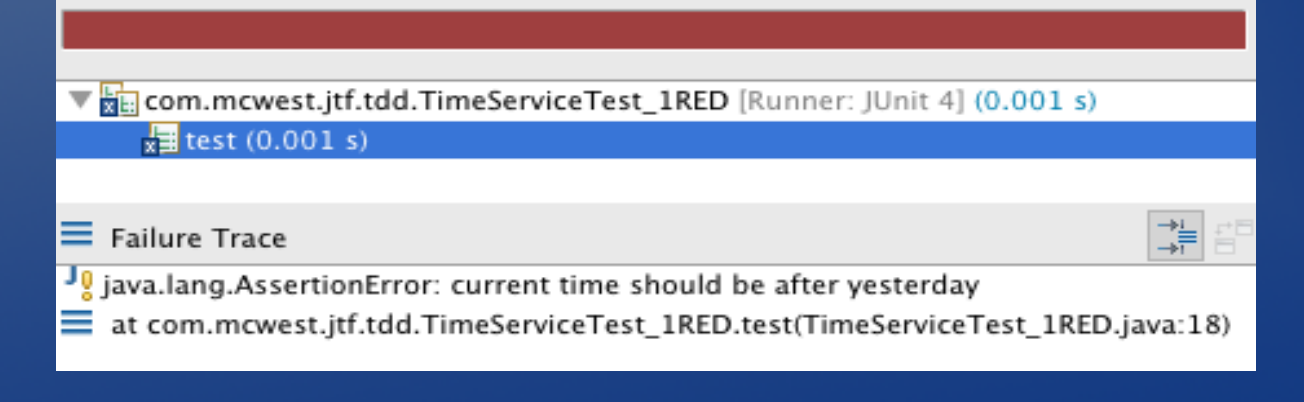

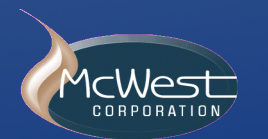

### GREEN

1) Descend from JerseyTest.

public class TimeServiceTest\_2GREEN extends JerseyTest {

### 2) Write test code that calls the Jersey service.

import com.sun.jersey.api.client.Client;

import com.mswest.jtf.tdd.Time;

```
private long callTimeService() {
    Client client = client();
    Time time = client.resource("/currentTime_2GREEN").get(Time.class);
    return time.getTime();
ł
```
Notes:

- . client() returns an automatically configured client.
- . Test does not compile since "Time" DTO does not exist.

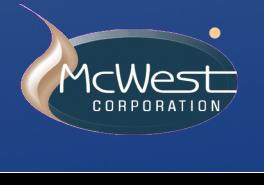

! Jersey will automatically call JAXB to unmarshal XML into object.

### 3) Write XSD that generates dto.

dto package

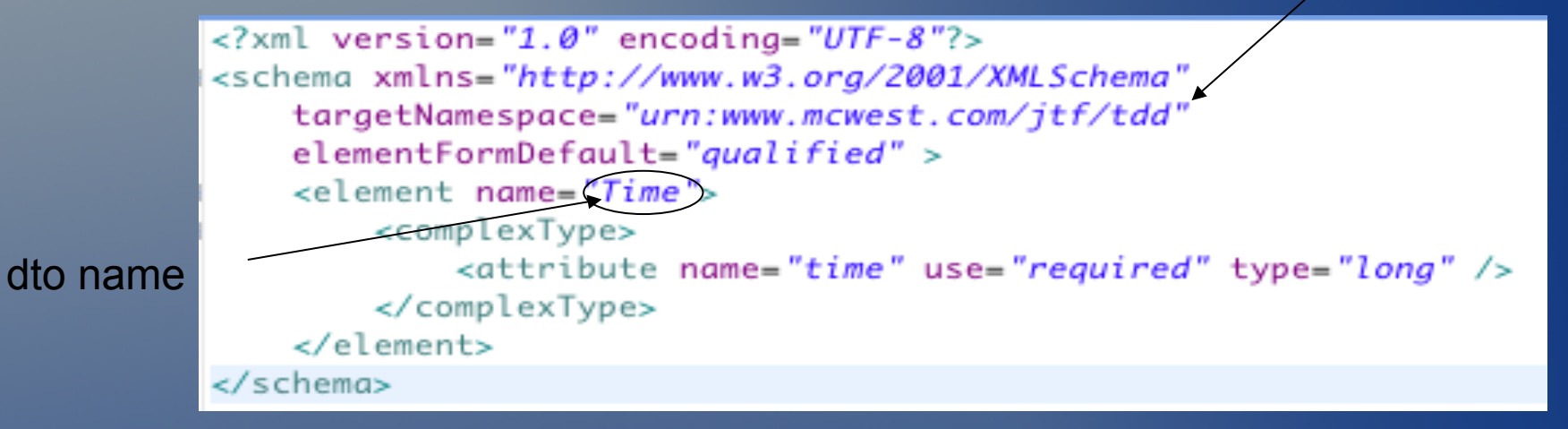

#### Code now compiles, but test fails (fast!) as service does not exist.

The com.mcwest.itf.tdd.TimeServiceTest 2GREEN [Runner: JUnit 4] (0.634 s) test  $(0.634 s)$ 

 $\equiv$  Failure Trace

com.sun.jersey.api.container.ContainerException: The ResourceConfig instance does not contain any root resource classes.

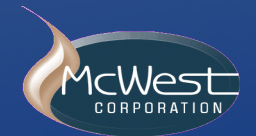

#### Stack trace shows how JTF works...

Com.mcwest.jtf.tdd.TimeServiceTest 2GREEN [Runner: JUnit 4] (0.634 s) test  $(0.634 s)$ 

#### $\equiv$  Failure Trace

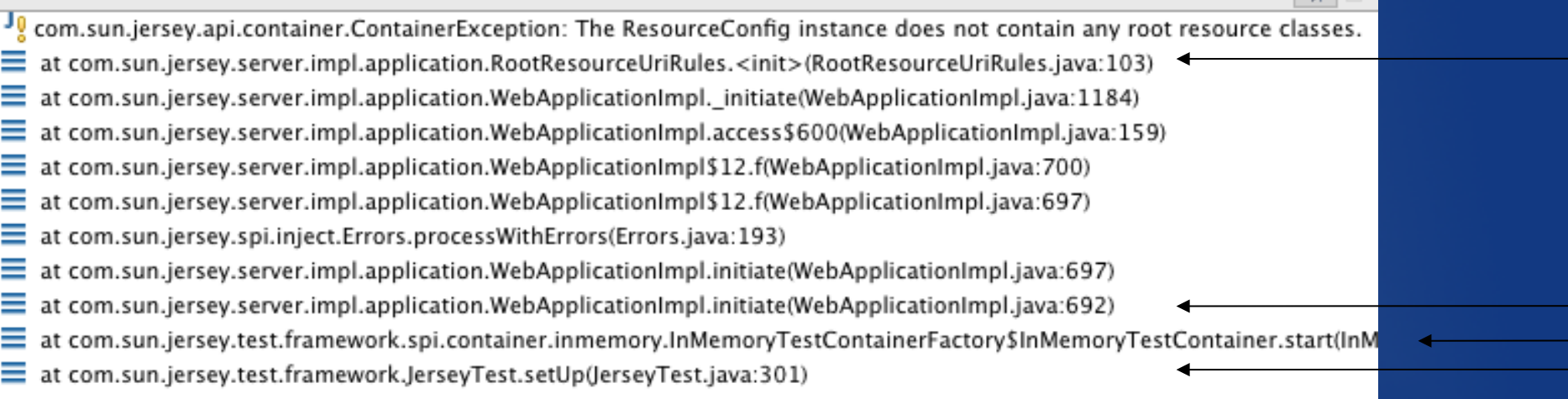

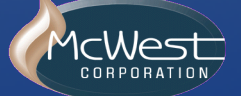

 $\rightarrow \underline{i}$ 

#### 4) Write service class

Jersey automatically calls JAXB to marshal object into XML.

```
package com.mcwest.jtf.tdd;
import javax.ws.rs.GET;
```

```
import javax.ws.rs.Path;
```

```
@Path("/currentTime_2GREEN")
public class TimeService_2GREEN {
```

```
@GFT
public Time get() \{Time time = new Time();
    time.setTime(System.currentTimeMillis());
    return time;
ł
```
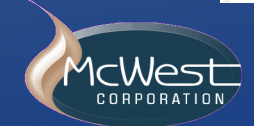

ł

### 5) Declare location of service class.

public TimeServiceTest\_2GREEN() throws Exception { super(TimeService\_2GREEN.class.getPackage().getName()); ł

Registers all classes in package that have @Path annotation

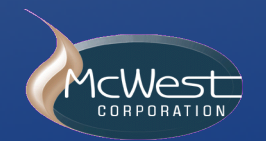

#### 6) Test passes (in less than a second!).

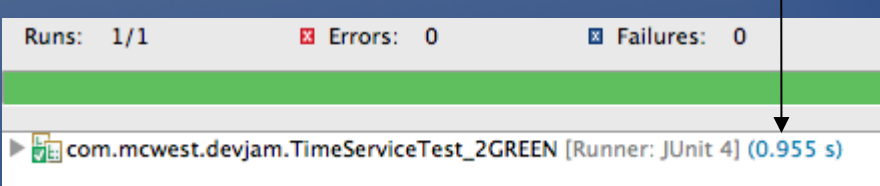

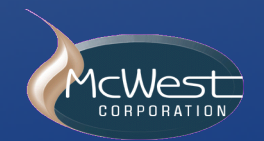

# GREEN (review)

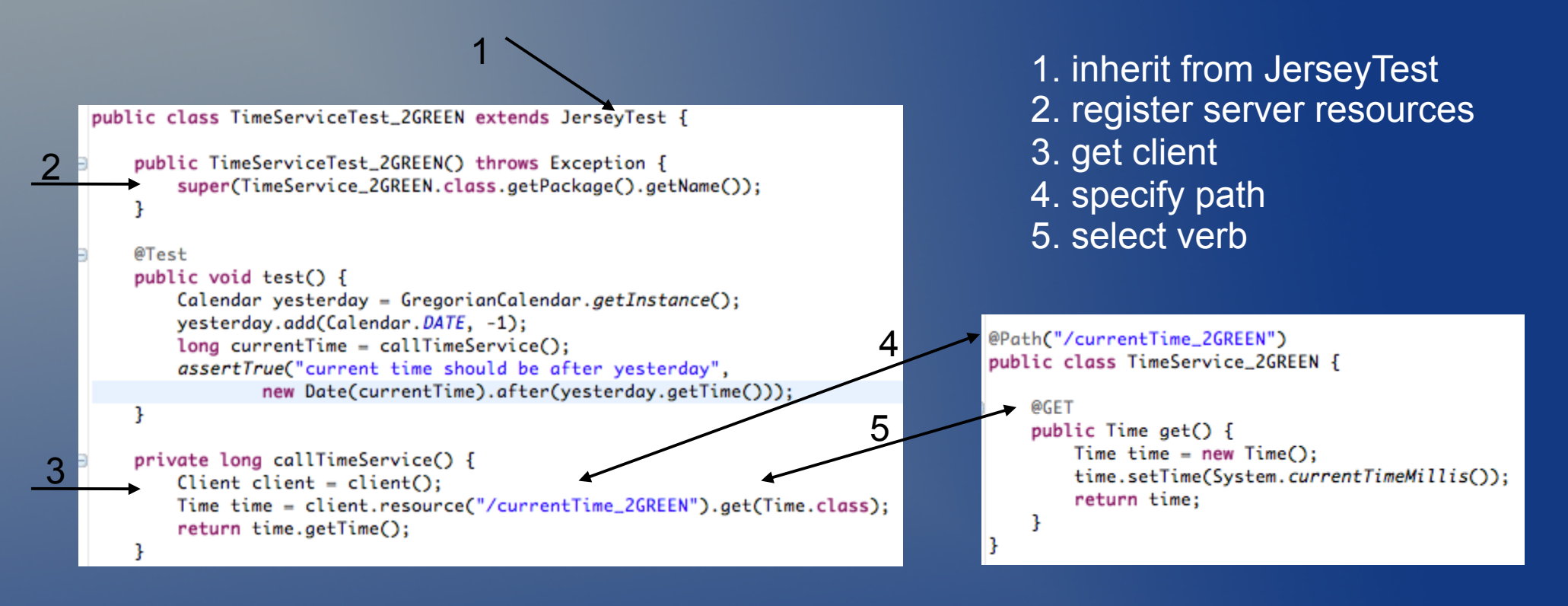

. Note: Automatic JAXB marshalling/unmarshalling

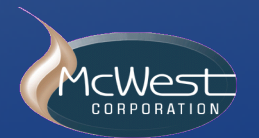

### CLEAN

#### Example refactor: Extract path to a constant

@Path(TimeService\_3CLEAN.PATH) public class TimeService\_3CLEAN {

public static final String  $PATH = \sqrt{T}$  currentTime\_3CLEAN";

Time time = client.resource(TimeService\_3CLEAN.PATH).get(Time.class);

#### This example refactor...

West

- keeps test in sync with service
- . helps users locate service (Eclipse F3)
- assumes caller in same classloader as service (e.g. thick client jar, service test code).

server

client

### JTF tests as sample clients (executable documentation)

### Example: get without parameters

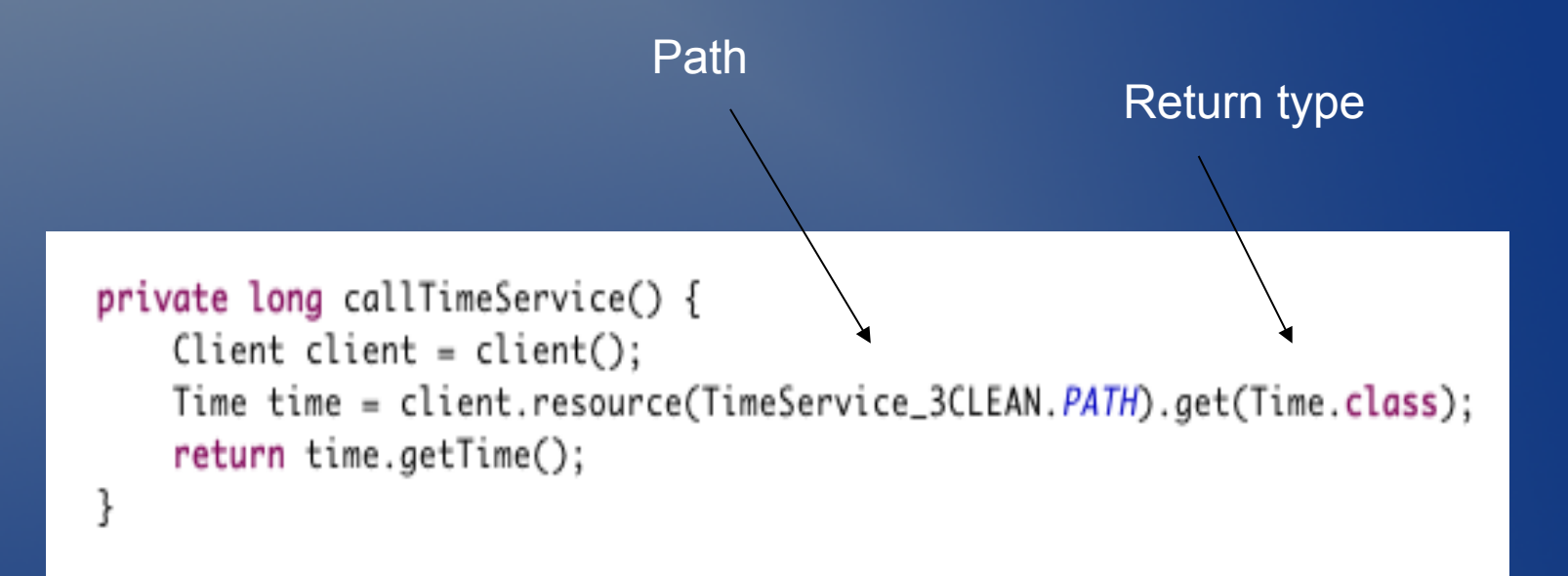

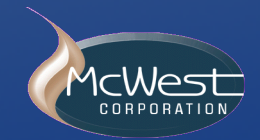

### JTF tests as sample clients

### Example: get with header

Header name

String response = client.resource(HeaderResource.CONTEXT) .header(HeaderResource.HEADER\_NAME, headerValue) .get(String.class);

#### Providing a sample client is more important as service API complexity increases

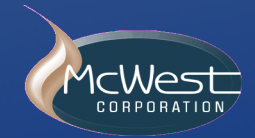

### Other JTF testable Web Service features\*

- ! Parameters (path, query, post/put form or dto)
- ! Verbs (get, post, put, delete)
- . Content types (xml, html, pdf, ...)
- Filters (client)
- Exception mapping
- ! Serialization methods (JAXB, JibX, Castor, ...)
- For sample code, see code.mcwest.com/jersey-example

• For names of classes of sample code, see slide notes

### **Serialization**

- . A key element of web services
- . Jersey integrated with JAXB serialization, can use other serialization methods

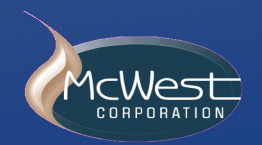

# XStream: Simplified object serialization

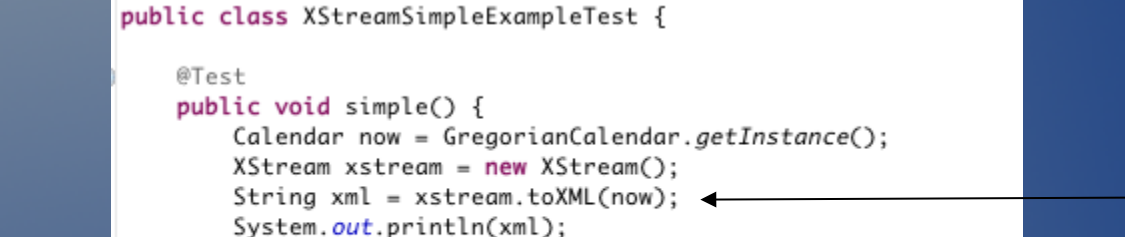

assertThat(timeFromXml, is(now));

Calendar timeFromXml = (Calendar) xstream.fromXML(xml);

Convert object to xml

Convert xml back to object

<gregorian-calendar>

<time>1313872539855</time>

<timezone>America/Chicago</timezone>

ł

</gregorian-calendar>

XStream specific xml

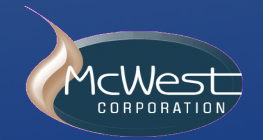

### Serialization research using JTF

- . Try to use of XStream instead of JAXB
	- Will XStream simplify Jersey WS serialization?

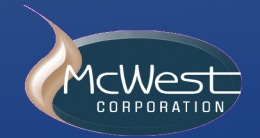

### XStream: client deserialization

```
public class TimeServiceTest XStream extends JersevTest {
          public TimeServiceTest XStream() throws Exception {
              super(TimeService_XStream.class.aetPackage().aetName());
          ł
          @Test
          public void test() \{Calendar yesterday = GregorianCalendar.getInstance():yesterday.add(Calendar.DATE, -1);
              lona currentTime = callTimeService():
                                                                                                    Service
              assertTrue("current time should be after yesterday".
                                                                                                    returns 
                      new Date(currentTime).after(vesterday.aetTime()));
          ł
                                                                                                    XML 
dto private long callTimeService() {
              Client client = client();
              String timeAsXml = client.resource(TimeService_XStream.PATH).get(String.class);
              XTime xtime = unmarshallXml(timeAsXml);
              return xtime.aetTime():
                                                                                               Must unmarshall 
          private XTime unmarshallXml(String xml) {
                                                                                               XML manually 
              XStream xstream = TimeServiceXStreamUtils.getXStreamForTime();
             XTime xtime = (XTime) xstream.fromXML(xml);
              return xtime:
```
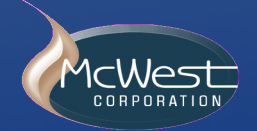

### XStream: dto

- Manually coded XStream data transfer object (dto) (JAXB generates dto from XSD)
	- Xstream leads to added dto maintenance effort

#### public class XTime {

```
public XTime(Long time) {
    super():
    this.time = time:\overline{\mathbf{1}}private lona time:
public long getTime() {
    return time:
public void setTime(long time) {
    this.time = time:\mathcal{F}@Override
public int hashCode() {
    final int prime = 31:
    int result = 1:
    result = prime * result + (int) (time \land (time >>> 32));
    return result:
\mathcal{F}@Override
public boolean equals(Object obj) {
    if (this == obj)
        return true:
    if (obj == null)return false;
    if (getClass() != obj.getClass())return false:
    XTime other = (XTime) obj:
    if (time != other.time)
        return false;
    return true:
\mathcal{F}@Override
public String toString() {
    return "XTime [time=" + time + "]";
```
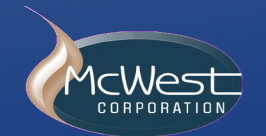

### Xstream: namespace

- . Manual name space configuration
	- . Needed for each return type

```
public class TimeServiceXStreamUtils {
    public static XStream getXStreamForTime() {
        QNameMap qnameMap = new QNameMap();
        OName gname = new OName("urn:www.mcwest.com/jtf/tdd", "Time");
        gnameMap.registerMapping(gname, XTime.class);
        XStream xstream = new XStream(new StaxDriver(qnameMap));
        return xstream;
    ł
```
- . JAXB uses namespace declared in the XSD
- . XStream leads to duplicate maintenance of namespace info

### XStream: server side serialization

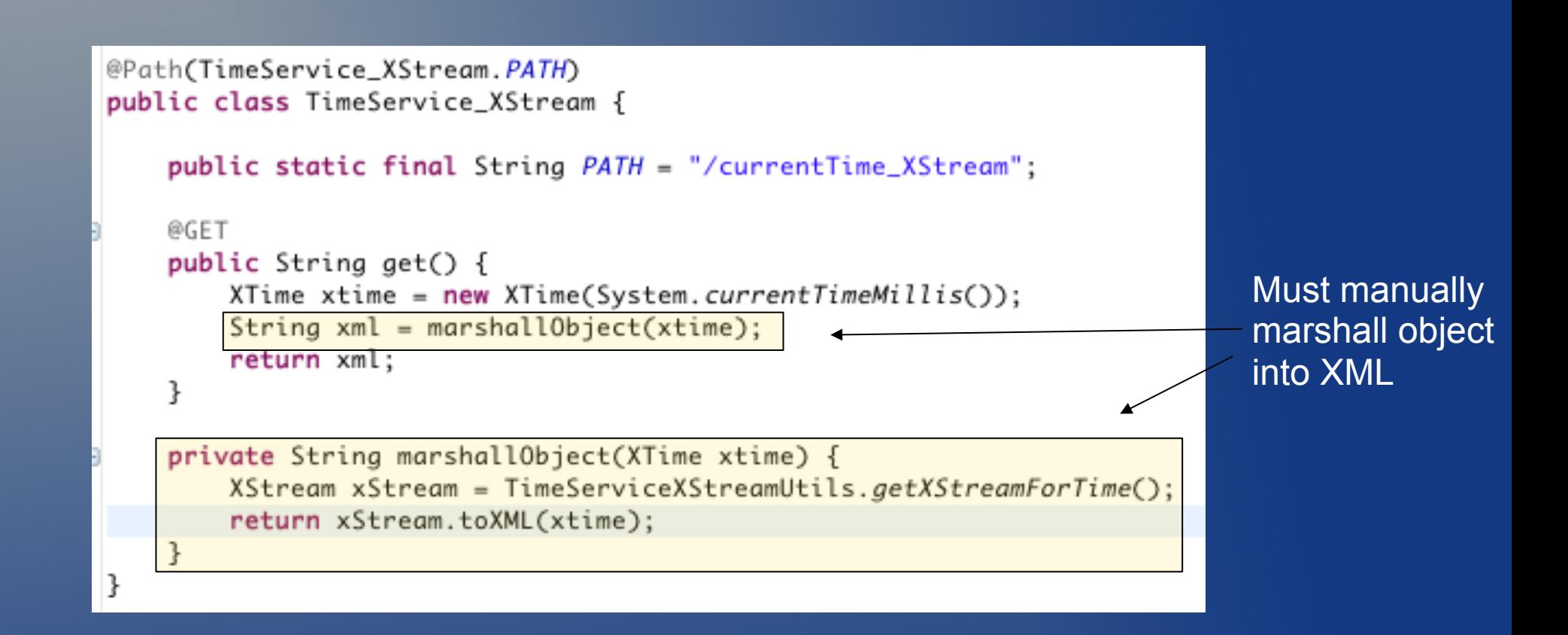

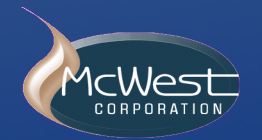

# Manual coding: JAXB XStream

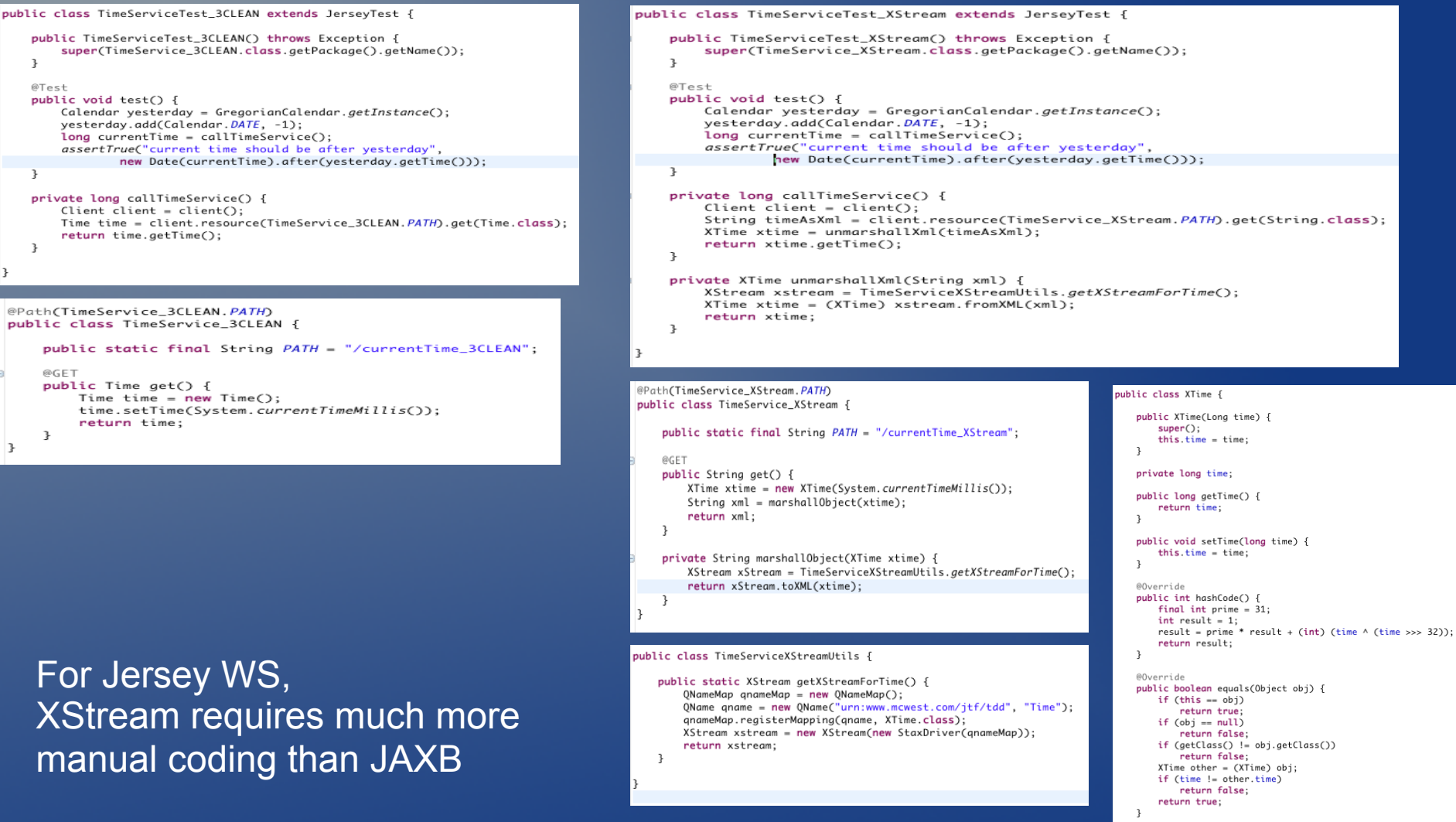

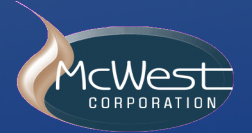

 $\overline{\mathbf{r}}$ 

@Override

public String toString() {

return "XTime  $Time=" + time + "1".$ 

### Serialization research using JTF

- ! Intended simplification would have added endto-end complexity
- . JTF eases Web Service architectural decisions

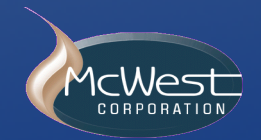

### Optional Slides: Start

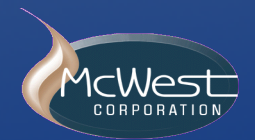

### Nested XSDs

**A more serious concern of using Xstream in** web services

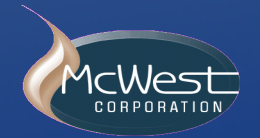

### Nested XSDs

Reusable XSD (file = jtf-tdd-nested-namespaced-time.xsd)

```
<schema xmlns="http://www.w3.org/2001/XMLSchema"
    targetNamespace="urn:www.mcwest.com/jtf/tdd/time/reusable"
    xmlns:time="urn:www.mcwest.com/jtf/tdd/time/reusable"
    elementFormDefault="qualified">
    <complexType name="ReusableTime">
        <sequence>
            <element name="timeInMillis" type="long" />
            <element name="preferredTimeZone" type="string" />
        </sequence>
    </complexType>
</schema>
```
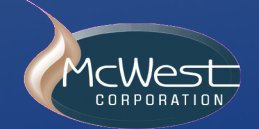

### Nested XSDs

! Example reuse in another XSD. Generated Java object will contain nested XSD namespace in package import statement.

```
<schema xmlns="http://www.w3.org/2001/XMLSchema"
   targetNamespace="urn:www.mcwest.com/jtf/tdd"
   elementFormDefault="unqualified"
   xmlns:time="urn:www.mcwest.com/jtf/tdd/time/reusable">
   <import namespace="urn:www.mcwest.com/jtf/tdd/time/reusable"
        schemaLocation="jtf-tdd-nested-namespaced-time.xsd" />
   <element name="CalendarAppointment">
        <complexType>
            <sequence>
                <element name="description" type="string" />
                <element name="startTime" type="time:ReusableTime" />
                <element name="endTime" type="time:ReusableTime" />
            </sequence>
       </complexType>
   </element>
 schema>
```
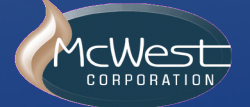

### Xstream limitation re: nested XSDs

- . No support for namespaces on nested XSDs
- . Must use chameleon XSDs

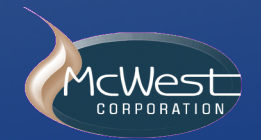

### Chameleon XSD

• Example (file = jtf-tdd-nested-chameleon-time.xsd)

! Does not declare a namespace

```
<xsd:schema xmlns:xsd="http://www.w3.org/2001/XMLSchema"
    elementFormDefault="qualified">
    <xsd:complexType name="ChameleonTime">
        <xsd:sequence>
            <xsd:element name="timeInMillis" type="xsd:long" />
            <xsd:element name="preferredTimeZone" type="xsd:string" />
        </xsd:sequence>
    </xsd:complexType>
  xsd:schema>
```
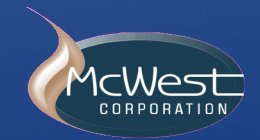

### Chameleon XSD reuse

- "include" (like a macro or 'C' include)
- ! Chameleon assumes namespace of file it is included into

```
<xsd:schema_xmlns:xsd="http://www.w3.org/2001/XMLSchema"
   targetNamespace="urn:www.mcwest.com/jtf/tdd"
   <mlns="urn:www.mcwest.com/jtf/tdd"
   elementFormDefault="qualified">
    <xsd:include schemaLocation="jtf-tdd-nested-chameleon-time.xsd" />
    <xsd:element name="CalendarAppointmentUsingChameleons">
        <xsd:complexType>
            <xsd:sequence>
                <xsd:element name="description" type="xsd:string" />
                <xsd:element name="startTime" type="ChameleonTime" />
                <xsd:element name="endTime" type="ChameleonTime" />
            </xsd:sequence>
        </xsd:complexType>
    \epsilon/xsd:element>
  xsd:schema>
```
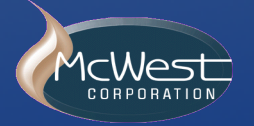

### Chameleon XSDs: Problems

- . Type name cannot be qualified by namespace
	- . Think "Java class in default package"
	- . Leads to unwieldly names
		- Item -> InputBatchItem v3 2
- . Generated Java class has no record of origin (package) of chameleon code
- . Name collision potential
	- ! Two chameleon XSDs with same name can't be imported into same "parent" XSDs

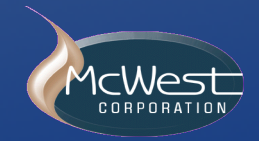

### Chameleon XSDs: Problems

"Ultimately, namespaces, like packages, are there for a reason, which is to locally group a set of types and set them off as being constituent of a given general idea. If you can't put your types in a namespace, you may need to reconsider your design. If you could put your types in a namespace, but choose not to in the hopes of gaining flexibility, expect interoperability and collision problems sooner or later." Eben Hewitt (2009) Java SOA Cookbook (O'Reilly and Associates)

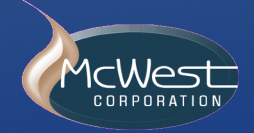

### XStream: no nested namespaces

### ! SpringSource's position on XStream for WS

- *Note that XStream is an XML serialization library, not a data binding library. Therefore, it has limited namespace support. As such, it is rather unsuitable for usage within Web services.* – http://http://static.springsource.org/spring-ws/site/reference/html/oxm.html

#### ! Problems easily demonstrated using JTF

! JTF can help demonstrate rationale for architectural decisions

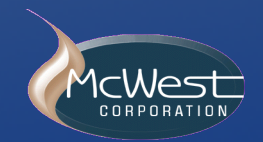

### Advanced server resource init

Initialize server resources with **classes**: when don't want to load all @Resource classes in a package for a specific test (e.g. avoid declaration of duplicate contexts)

Initialize server resources with **objects**: create objects and initialize yourself (e.g. inject mocks) (e.g. use a prepopulated Spring bean as a service resource)

For working code, see ResourceRegistrar.class in sample code repository (jersey-example/src/test/java/com/mcwest/jersey/example/resource/ResourceRegistrar.java)

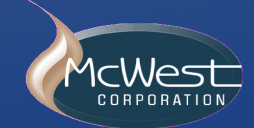

### JTF wish list

Spring servlet capabilities (e.g. filter registration) Easier setup of custom message body readers/ writers (e.g. for specialized content types)

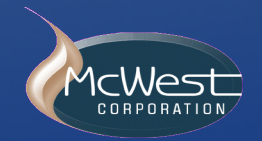

### Optional Slides: End

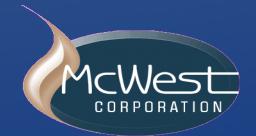

### **Summary**

Jersey Test Framework enables...

- . TDD of web services: RED GREEN CLEAN
- . Executable documentation for Web services
- . Quick learning of Jersey features
- ! Sound architectural choices

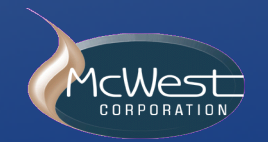

### Download Slides and Code

#### **Slides**

Link: http://code.mcwest.com/jersey-example/downloads/jtf.pdf

Code (Mercurial) Host: http://code.mcwest.com Repository: jersey-example

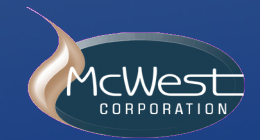

### Jersey Test Framework: TDD for Web Services

Brian Westrich McWest Corp. bw@mcwest.com

#### JavaOne 2011

Slides: http://code.mcwest.com/jersey-example/downloads/jtf.pdf

> Code: http://code.mcwest.com/jersey-example

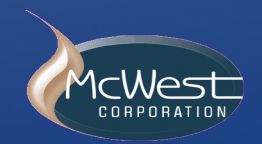